zum Zuwendungsbescheid

**Anlage**

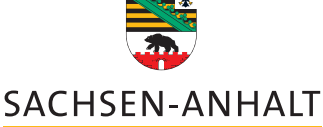

**Achtung: Ausfüllbares und speicherbares PDF-Formular! Zur vollumfänglichen Nutzung wird der AdobeReader ab Version 11 empfohlen!**

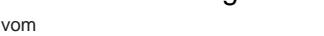

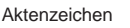

# **Allgemeine Nebenbestimmungen für Zuwendungen**  $z$ ur Projektförderung (ANBest-P)

RdErl. des MF vom 1. 2. 2001 (MBl. LSA S. 241), zuletzt geändert durch Rd.Erl. vom 21.12.2017 (MBl. LSA 2018, S. 211)

Die ANBest-P enthalten Nebenbestimmungen im Sinne des § 1 VwVfG LSA i. V. m. § 36 VwVfG sowie notwendige Erläuterungen. Sie sind Bestandteil des Zuwendungsbescheides, soweit dort nicht ausdrücklich etwas anderes bestimmt ist.

# **Inhaltsübersicht**

- Nr. 1 Anforderung und Verwendung der Zuwendung
- Nr. 2 Nachträgliche Ermäßigung der Ausgaben oder
- Änderung der Finanzierung Nr. 3 Vergabe vonAufträgen
- Nr. 4 Zur Erfüllung des Zuwendungszwecks beschaffte Gegenstände
- Nr. 5 Mitteilungspflichten des Zuwendungsempfängers
- Nr. 6 Nachweis der Verwendung
- Nr. 7 Prüfung der Verwendung
- Nr. 8 Erstattung der Zuwendung, Verzinsung

# **1. Anforderung und Verwendung der Zuwendung**

- 1.1 Die Zuwendung ist wirtschaftlich und sparsam zu verwenden.
- 1.2 Alle mit dem Zuwendungszweck zusammenhängenden Einnahmen (insbesondere Zuwendungen, Leistungen Dritter) und der Eigenanteil des Zuwendungsempfängers sind als Deckungsmittel für alle mit dem Zuwendungszweck zusammenhängenden Ausgaben einzusetzen. Der Finanzierungsplan ist hinsichtlich des Gesamtergebnisses verbindlich. Die Einzelansätze dürfen um bis zu 20 v. H. überschritten werden, soweit die Überschreitung durch entsprechende Einsparungen bei anderen Einzelansätzen ausgeglichen werden kann. Beruht die Überschreitung eines Einzelansatzes auf behördlichen Bedingungen oder Auflagen, insbesondere im Rahmen des baurechtlichen Verfahrens, sind innerhalb des Gesamtergebnisses des Finanzierungsplans auch weitergehende Abweichungen zulässig. Die Sätze 2 bis 4 finden bei der Festbetragsfinanzierung keine Anwendung.
- 1.3 Dürfen aus der Zuwendung auch Personalausgaben oder sächliche Verwaltungsausgaben geleistet werden und werden die Gesamtausgaben des Zuwendungsempfängers überwiegend aus Zuwendungen der öffentlichen Hand bestritten, darf der Zuwendungsempfänger seine Beschäftigten nicht besser stellen als vergleichbare Landesbedienstete. Höhere Entgelte als nach dem Tarifvertrag für den öffentlichen Dienst der Länder (TV-L) sowie sonstige über- und außertarifliche Leistungen dürfen nicht gewährt werden.
- 1.4 Die Zuwendung darf nur insoweit und nicht eher angefordert werden, als sie innerhalb von zwei Monaten nach der Auszahlung für fällige Zahlungen benötigt wird. Die Anforderung jedes Teilbetrags muss die zur Beurteilung des Mittelbedarfs erforderlichen Angaben enthalten. Dabei ist die Verwendung bereits erhaltener Teilbeträge in summarischer Form mitzuteilen. Im Übrigen darf die Zuwendung wie folgt in Anspruch genommen werden:
- 1.4.1 bei Anteil- oder Festbetragsfinanzierung jeweils anteilig mit etwaigen Zuwendungen anderer Zuwendungsgeber und den vorgesehenen eigenen und sonstigen Mitteln des Zuwendungsempfängers,
- 1.4.2 bei Fehlbedarfsfinanzierung, wenn die vorgesehenen eigenen und sonstigen Mittel des Zuwendungsempfängers verbraucht sind.
- 1.5 Die Bewilligungsbehörde behält sich vor, den Zuwendungsbescheid mit Wirkung für die Zukunft zu widerrufen, wenn sich herausstellt, dass der Zuwendungszweck nicht zu erreichen ist.
- **2. Nachträgliche Ermäßigung der Ausgaben oder Änderung der Finanzierung**

Ermäßigen sich nach der Bewilligung die in dem Finanzierungsplan veranschlagten Gesamtausgaben für den Zuwendungszweck, erhöhen sich die Deckungsmittel oder treten neue Deckungsmittel hinzu, so ermäßigt sich die Zuwendung

2.1 bei Anteilfinanzierung anteilig mit etwaigen Zuwendungen anderer Zuwendungsgeber und den vorgesehenen eigenen und

*040 007 PDF 06.2018 (Version 2) Zentrale Vordruckstelle - electronic-formular-design*

sonstigen Mitteln des Zuwendungsempfängers,

2.2 bei Fehlbedarfs- und Vollfinanzierung um den vollen in Betracht kommenden Betrag. Satz 1 gilt nur, wenn sich die zuwendungsfähigen Ausgaben oder die Deckungsmittel um mehr als 500 Euro ändern.

# **3. Vergabe vonAufträgen**

- 3.1 Der Zuwendungsempfänger hat Aufträge nach wirtschaftlichen und wettbewerblichen Gesichtspunkten an leistungsfähige Anbieter zu vergeben. Die Bewilligungsbehörde ist berechtigt, Vergabeprüfungen durchzuführen.
- 3.2 Bei Aufträgen mit einem voraussichtlichen Auftragswert über 100 000 Euro je Los ohne Umsatzsteuer und gleichzeitiger überwiegender Förderung der zuwendungsfähigen Ausgaben durch Zuwendungen der öffentlichen Hand (einschließlich Bund, EU), sind folgende Vorschriften zu beachten:
- 3.2.1 bei der Vergabe von Aufträgen für Bauleistungen die Vergabeund Vertragsordnung für Bauleistungen TeilA(VOB/A),
- 3.2.2 bei der Vergabe von Aufträgen für Lieferungen und Dienstleistungen die Vergabe- und Vertragsordnung für Leistungen (VOL/A,Abschnitt 1)
- 3.2.3 Rechtsvorschriften und Runderlasse über Ausnahmeregelungen bei der Vergabe öffentlicherAufträge.
- 3.3 Bei Aufträgen, die nicht die Voraussetzungen nach Nr. 3.2 erfüllen, sind ab einem voraussichtlichenAuftragswert von 5 000 Euro je Los ohne Umsatzsteuer mehrere - grundsätzlich mindestens drei -Anbieter zurAngebotsabgabe aufzufordern. Dies gilt nicht bei Aufträgen für Leistungen im Rahmen einer freiberuflichen Tätigkeit, sofern eine Vergütung nach den einschlägigen sich aus Rechtsvorschriften ergebenden Gebühren- oder Honorarordnungen erfolgt.
- 3.4 Verpflichtungen des Zuwendungsempfängers auf Grund des vierten Teils des Gesetzes gegen Wettbewerbsbeschränkungen (GWB) und der Vergabeverordnung (VgV) sowie des Landesvergabegesetzes (LVG LSA) oder anderer Rechtsvorschriften, die einschlägigen Vergabevorschriften für öffentliche Auftraggeber oder andere Vergabebestimmungen anzuwenden, bleiben unberührt.

#### **4. Zur Erfüllung des Zuwendungszwecks beschaffte Gegenstände**

- 4.1 Gegenstände, die zur Erfüllung des Zuwendungszwecks erworben oder hergestellt werden, sind für den Zuwendungszweck zu verwenden und sorgfältig zu behandeln. Der Zuwendungsempfänger darf über sie vor Ablauf der im Zuwendungsbescheid festgelegten zeitlichen Bindung nicht verfügen.
- 4.2 Der Zuwendungsempfänger hat die zur Erfüllung des Zuwendungszwecks beschafften Gegenstände, deren Anschaffungsoder Herstellungswert 410 Euro übersteigt, zu inventarisieren. Soweit aus besonderen Gründen das Land Eigentümer ist oder wird, sind die Gegenstände in dem Inventar besonders zu kennzeichnen.

# **5. Mitteilungspflichten des Zuwendungsempfängers**

- 5.1 Der Zuwendungsempfänger ist verpflichtet, unverzüglich der Bewilligungsbehörde anzuzeigen, wenn
- 5.1.1 er nach Vorlage des Finanzierungsplans weitere Zuwendungen für denselben Zweck bei anderen Landes- oder sonstigen öffentlichen Stellen beantragt oder von ihnen erhält oder wenn sich eine Ermäßigung der Gesamtausgaben oder eine Änderung der Finanzierung um mehr als 500 Euro ergibt,
- 5.1.2 der Verwendungszweck oder sonstige für die Bewilligung der Zuwendung maßgebliche Umstände sich ändern oder wegfallen,
- 5.1.3 sich Anhaltspunkte ergeben, dass der Zuwendungszweck nicht oder mit der bewilligten Zuwendung nicht zu erreichen ist,
- 5.1.4 die abgerufenen oder ausgezahlten Beträge nicht innerhalb von zwei Monaten nach Auszahlung verbraucht werden können,
- 5.1.5 zu inventarisierende Gegenstände innerhalb der zeitlichen Bindung nicht mehr entsprechend dem Zuwendungszweck verwendet oder nicht mehr benötigt werden,
- 5.1.6 ein Insolvenzverfahren über sein Vermögen beantragt oder eröffnet wird.

#### **6. Nachweis der Verwendung**

- 6.1 Die Verwendung der Zuwendung ist innerhalb von sechs Monaten nach Erfüllung des Zuwendungszwecks, spätestens jedoch mit Ablauf des sechsten auf den Bewilligungszeitraum folgenden Monats der Bewilligungsbehörde nachzuweisen (Verwendungsnachweis). Ist der Zuwendungszweck nicht bis zum Ablauf des Haushaltsjahres erfüllt, ist binnen vier Monaten nach Ablauf des Haushaltsjahres über die in diesem Jahr erhaltenen Beträge ein Zwischennachweis zu führen.
- 6.2 Der Verwendungsnachweis besteht aus einem Sachbericht und einem zahlenmäßigen Nachweis.
- 6.3 In dem Sachbericht sind die Verwendung der Zuwendung sowie das erzielte Ergebnis im Einzelnen darzustellen. Dem Sachbericht sind gegebenenfalls die Berichte der von dem Zuwendungsempfänger beteiligten technischen Dienststellen beizufügen.
- 6.4 In dem zahlenmäßigen Nachweis sind die Einnahmen und Ausgaben in zeitlicher Folge und voneinander getrennt entsprechend der Gliederung des Finanzierungsplans auszuweisen. Der Nachweis muss alle mit dem Zweck zusammenhängenden Einnahmen (Zuwendungen, Leistungen Dritter, eigene Mittel) und Ausgaben enthalten. Aus dem Nachweis müssen Tag, Empfänger/Einzahler sowie Grund und Einzelbetrag jeder Zahlung ersichtlich sein. Soweit der Zuwendungsempfänger die Möglichkeit zum Vorsteuerabzug nach § 15 UStG hat oder die Umsatzsteuer innerhalb der Projektlaufzeit rückerstattet wird, dürfen nur die Entgelte (Preise ohne Umsatzsteuer) berücksichtigt werden. Sofern bei dem geförderten Projekt Abschreibungen als zuwendungsfähige Ausgabe berücksichtigt werden dürfen, sind diese als (gegebenenfalls anteiliger) Jahresbetrag in den zahlenmäßigen Nachweis aufzunehmen. In diesen Fällen ist dem zahlenmäßigen Nachweis eine Übersicht über die Zusammensetzung der berücksichtigungsfähigenAbschreibungen beizufügen. Diese muss die Anschaffungs-/ Herstellungskosten, das Datum der Anschaffung/Herstellung, die betriebsgewöhnliche Nutzungsdauer und den Abschreibungssatz in der Regel gemäß der AfA-Tabellen des Bundes sowie die auf die Förderung entfallende Nutzungsdauer und den Abschreibungsbetrag je berücksichtigungsfähigen Gegenstand enthalten.
- 6.5 Mit dem Nachweis sind die Belege (Einnahme- und Ausgabebelege) über die Einzelzahlungen, Belege über die Anschaffungs-/ Herstellungskosten bei Berücksichtigung von Abschreibungen und die Verträge über die Vergabe von Aufträgen vorzulegen. Reproduzierte Belege können unter folgenden Voraussetzungen anerkannt werden. Originär digitale Belege (z. B. ausschließlich in elektronischer Form übersandte Rechnungen) gelten als Originalbelege, deren lesbar gemachte Reproduktionen anerkannt werden können. Sofern ein DV-gestütztes Buchführungssystem verwendet wird, das die Voraussetzungen nach Nr. 6.9 erfüllt, können auch reproduzierte Belege von Belegen, die originär in Papierform vorgelegen haben und in das DVgestützte Buchführungssystem digital aufgenommen wurden, anerkannt werden. Der Zuwendungsempfänger hat in jedem Fall die erforderlichen Unterlagen auf seine Kosten auszudrucken oder, sofern die Bewilligungsbehörde zustimmt, als ohne Hilfsmittel lesbare Reproduktionen (z. B. in digitaler Form auf allgemein anerkannten Bild- oder anderen Datenträgern) vorzulegen.
- 6.6 Sofern ein einfacher Verwendungsnachweis zugelassen ist, besteht dieser aus dem Sachbericht und einem zahlenmäßigen Nachweis ohne Vorlage von Belegen, in dem Einnahmen und Ausgaben entsprechend der Gliederung des Finanzierungsplans in zeitlicher Reihenfolge in monatlichen Summen sowie bei Berücksichtigung von Abschreibungen die (ggf. anteiligen) Jahresbeträge der Abschreibungen je berücksichtigungsfähigen Gegenstand zusammenzustellen sind.
- 6.7 Der Zwischennachweis (Nr. 6.1 Satz 2) besteht aus dem Sachbericht und einem zahlenmäßigen Nachweis ohne Vorlage von Belegen, in dem Einnahmen und Ausgaben entsprechend der Gliederung des Finanzierungsplans summarisch zusammenzustellen sind.
- 6.8 Die Belege müssen die im Geschäftsverkehr üblichen Angaben und Anlagen enthalten, die Ausgabebelege insbesondere den Zahlungsempfänger, Grund und Tag der Zahlung, den Zahlungsbeweis und bei Gegenständen den Verwendungszweck. Im Verwendungsnachweis ist zu bestätigen, dass die Ausgaben notwendig waren, dass wirtschaftlich und sparsam verfahren worden ist und die Angaben mit den Büchern und gegebenenfalls den Belegen übereinstimmen.
- 6.9 Der Zuwendungsempfänger hat die Belege fünf Jahre nach Vorlage des Verwendungsnachweises aufzubewahren, sofern nicht nach steuerrechtlichen oder anderen Vorschriften eine längere Aufbewahrungsfrist bestimmt ist. Zur Aufbewahrung der Belege können auch Bild- oder Datenträger verwendet werden, wenn das Buchführungssystem revisionssicher ist und Aufnahme- und Wiedergabeverfahren den Grundsätzen zur ordnungsmäßigen Führung und Aufbewahrung von Büchern, Aufzeichnungen und Unterlagen in elektronischer Form sowie zum Datenzugriff (GoBD) oder einer in der öffentlichen Verwaltung allgemein zugelassenen Regelung entsprechen. Dies ist vom Zuwendungsempfänger in geeigneter Form nachzuweisen. Er hat sicherzustellen, dass die auf elektronischen Datenträgern gespeicherten Belege bildlich und inhaltlich mit den Originalbelegen übereinstimmen, jederzeit verfügbar sind, unverzüglich lesbar gemacht und jederzeit reproduziert werden können.
- 6.10 Darf der Zuwendungsempfänger zur Erfüllung des Zuwendungszwecks Mittel an Dritte weiterleiten, muss er die Weitergabe davon abhängig machen, dass die empfangenden Stellen ihm gegenüber Zwischen- und Verwendungsnachweise nach Nrn. 6.1 bis 6.8 erbringen. Diese Nachweise sind dem Verwendungsnachweis nach Nr. 6.1 beizufügen.

#### **7. Prüfung der Verwendung**

- 7.1 Die Bewilligungsbehörde (einschließlich der für sie zuständigen Vorprüfungsstelle) ist berechtigt, Bücher, Belege und sonstige Geschäftsunterlagen anzufordern sowie die Verwendung der Zuwendung durch örtliche Erhebungen zu prüfen oder durch Beauftragte prüfen zu lassen. Der Zuwendungsempfänger hat die erforderlichen Unterlagen bereitzuhalten und die notwendigen Auskünfte zu erteilen. In den Fällen der Nr. 6.10 sind diese Rechte der Bewilligungsbehörde auch dem Dritten gegenüber auszubedingen.
- 7.2 Unterhält der Zuwendungsempfänger eine eigene Prüfungseinrichtung, ist von dieser der Verwendungsnachweis vorher zu prüfen und die Prüfung unter Angabe ihres Ergebnisses zu bescheinigen.
- 7.3 Der Landesrechnungshof ist berechtigt, bei allen Zuwendungsempfängern zu prüfen (§ 91).

### **8. Erstattung der Zuwendung, Verzinsung**

- 8.1 Die Zuwendung ist zu erstatten, soweit ein Zuwendungsbescheid nach Verwaltungsverfahrensrecht (insbesondere § 1 VwVfG LSA i. V. m. §§ 48, 49 VwVfG) oder anderen Rechtsvorschriften unwirksam oder mit Wirkung für die Vergangenheit zurückgenommen oder widerrufen wird.
- 8.2 Nr. 8.1 gilt insbesondere, wenn
- 8.2.1 eine auflösende Bedingung eingetreten ist (z. B. nachträgliche Ermäßigung der Ausgaben oder Änderung der Finanzierung nach Nr. 2),
- 8.2.2 die Zuwendung durch unrichtige oder unvollständige Angaben erwirkt worden ist,
- 8.2.3 die Zuwendung nicht oder nicht mehr für den vorgesehenen Zweck verwendet wird.
- 8.3 Ein Widerruf mit Wirkung für die Vergangenheit kann auch in Betracht kommen, soweit der Zuwendungsempfänger
- 8.3.1 die Zuwendung nicht alsbald nach Auszahlung für fällige Zahlungen verwendet oder
- 8.3.2 Auflagen nicht oder nicht innerhalb einer gesetzten Frist erfüllt, insbesondere den vorgeschriebenen Verwendungsnachweis nicht rechtzeitig vorlegt sowie Mitteilungspflichten (Nr. 5) nicht rechtzeitig nachkommt.
- 8.4 Der Erstattungsbetrag ist nach Maßgabe des § 1 VwVfG LSA i. V. m. § 49 a Abs. 3 VwVfG jährlich mit fünf Prozentpunkten über dem jeweiligen Basiszinssatz nach § 247 BGB zu verzinsen.
- 8.5 Werden Zuwendungen nicht alsbald nach der Auszahlung zur Erfüllung des Zuwendungszwecks verwendet und wird der Zuwendungsbescheid nicht zurückgenommen oder widerrufen, können für die Zeit von der Auszahlung bis zur zweckentsprechenden Verwendung ebenfalls jährlich Zinsen in Höhe von fünf Prozentpunkten über dem jeweiligen Basiszinssatz nach § 247 BGB verlangt werden.